# 比表面积测定法

比表面积系指单位质量粉体的总表面积。当气体被粉体的表面物理吸附时, 可通过测定其表面对气体单分子层的吸附量而得到粉体的比表面积,单位为m<sup>2</sup>/g。 物理吸附是被测粉体的表面与被吸附气体(吸附质)之间形成相对微弱范德华力 的结果。测定在低温(常用液氮的沸点温度)下进行,被吸附气体的量可通过容 量法或动态流动法进行测定。

粉体的物理吸附具有多层吸附的特性,不能直接得到单层饱和吸附量,而是 由多层吸附量间接求算。

用后述方法测得的多层吸附量数据可用 BET (Brunauer, Emmett, Teller) 等温吸附方程进行处理:

$$
\frac{1}{V_a (P_o/P - 1)} = \frac{C - 1}{V_m C} \times \frac{P}{P_o} + \frac{1}{V_m C}
$$
(1)

式(1)中 V<sub>a</sub> 为标准状态(273.15K、1.013×10<sup>5</sup>Pa)下吸附质的吸附体积, ml;

 $V_m$ 为标准状态下,供试品表面单分子层吸附质的吸附体积,ml;

*P*o为在吸附温度下吸附质的饱和蒸气压,Pa;

*P* 为 77.4K(液氮的沸点)时吸附质的平衡吸附压力,Pa;

*C* 为与供试品吸附特性相关的常数。

根据式(1),将 BET 值1/*[V<sub>a</sub>*( $P_0$ / $P-1$ )]对 $P/P_0$ 作图, 当 $P/P_0$ 值在 0.05∼  $0.30$  范围内, 与 $1 / [V_a (P_o / P - 1)]$ 值呈线性关系, 所得线性方程的斜率为 (*C* − 1)⁄(*V*<sup>m</sup> *C*),截距为1⁄(*V*<sup>m</sup> *C*),推得*V*<sup>m</sup> = 1⁄(斜率+截距),C = 斜率⁄截距 + 1。 从斜率和截距求出 *V*<sub>m</sub>, 再由式(2)计算出比表面积(S):

$$
S = \frac{V_{\text{m}} N \sigma}{m \times 22400}
$$
 (2)

式(2)中 *N* 为阿佛加德罗常数(6.022 ×10<sup>23</sup>/mol):

 $\sigma$  为单个吸附质分子的横截面积(氮分子为 0.162 nm<sup>2</sup>; 氪分子为  $0.195 \text{ nm}^2$ ;

m 为供试品的量, g;

 $S$  为供试品的比表面积, m<sup>2</sup>/g。

当*P*⁄*P*o值在 0.05~ 0.30 之间,1 [*V<sup>a</sup>* ⁄ ( *P*o⁄*P* − 1)]与*P*⁄*P*o的线性关系满足相关 系数 r 不小于 0.9975 时, 可通过第一法(动态流动法)或第二法(容量法)在至 少 3 个不同的P/P<sub>。</sub>条件下测定 V<sub>a</sub>值, 按式(1)和(2)处理数据, 计算得供试 品的比表面积。当*P*⁄*P*o值小于 0.05 时,1 [*V<sup>a</sup>* ⁄ ( *P*o⁄*P* − 1)]与*P*⁄*P*o通常呈非线性 关系,故不建议在此范围内测定。这种在多个P/P<sub>o</sub>条件下测定的方式,为多点方 式测定。

如果满足以下条件,也可在一个*P*⁄*P*o条件下采用单点方式测定。

当供试品的 *C* 值远大于 1 时, 由式 (1) 可知, 1/[ $V_a$ ( $P_a$ / $P$ −1)]与 $P$ / $P_a$ 的 线性方程的截距趋近于 0, 在此条件下, 只需选择一个*P*/*P*<sub>o</sub>点, 式(1) 被简化 为式(3),按式(3)计算出 *Vm*,再代入式(2)可得到供试品的比表面积。

$$
V_{\rm m} = V_a (1 - \frac{P}{P_o})
$$
 (3)

## **1.** 供试品的处理及一般要求

(**1**) 供试品的处理 在生产和贮存过程中,供试品表面可吸附其它气体或 蒸汽,因此在测定前需对供试品进行脱气处理。由于物质表面的性质、脱气条件 等因素影响测定结果的精密度和准确度,脱气效果不好可使比表面积测定结果偏 低或产生波动。宜根据供试品的性质选择和优化脱气条件,控制适当的温度、真 空度和时间进行脱气。可采用加热真空脱气法或置于干燥气流中采用气体置换法 脱气。提高温度可加速去除供试品表面吸附的气体,但在升温过程中要注意供试 品表面的性质与完整性不受影响。

(**2**) 吸附质 是指在测定条件(液氮温度 77.4K)下,被供试品表面吸附的 气体。氮气是常用的吸附质。对于比表面积小于 0.2m<sup>2</sup>/g 的供试品, 为避免测定 误差,可选用氪气作为吸附质;也可选用氮气作为吸附质,但必须通过增加取样 量,使供试品总表面积至少达到 1m<sup>2</sup> 方可补偿测定误差。选用的吸附质必须干燥, 且纯度不小于 99.99%。

(**3**)取样量 使用氮气作为吸附质,供试品的取样量以总表面积至少达到 1m<sup>2</sup> 为宜。使用氪气作为吸附质,取样量以总表面积至少达到 0.5m<sup>2</sup> 为宜。减少 取样量需经过充分的试验验证。

(**4**)仪器校准 仪器应定期使用比表面积与供试品相当的标准物质(如 ɑ-氧 化铝)进行校准。

#### **2.** 测定方法

测定方法分为第一法(动态流动法)与第二法(容量法),两种方法均可采 用单点或多点方式测定。单点方式仅适用于 C 值较大(>>1) 的供试品, 对于 C 值较小的供试品,测定误差大,宜采用多点方式。

### 第一法 动态流动法

仪器装置 装置各部分如图 1 所示。

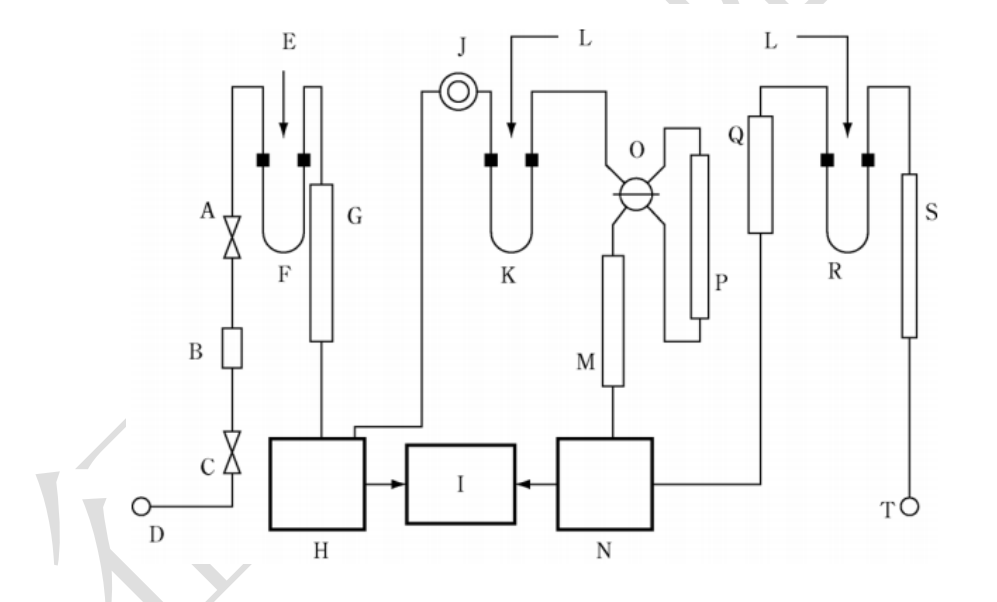

#### 图 1 动态流动法装置示意图

A. 流动控制阀;B. 流动差速控制器;C. 开关阀;D. 进气口;E. 密封环;F. 冷却圈; G. 热平衡管; H. 检测器; I. 数字显示器; J. 刻度盘; K. 样品池; L. 快速连接自封环; M. 短通道镇流器;N. 检测器;O. 通道选择阀;P. 长通道镇流器;Q. 流量计;R. 脱气 装置: S. 扩散挡板; T. 排气口

本法中使用的吸附质通常为干燥的氮气或氪气,在测定条件下氦气因不被吸 附而作为载气;吸附质和载气按一定比例组成混合气体。

在 $P/P$ <sub>o</sub>值 0.05~0.30 范围内,通过调节混合气体中的吸附质与载气比例, 获得不同的P/P<sub>o</sub>值, 至少使用 3 种不同比例的混合气体进行多点方式测定, 也 可使用比例确定的混合气体进行单点方式测定。

测定法 精密量取一定量的吸附质注入检测系统,记录色谱峰,计算单位体 积吸附质对应峰面积的大小;再将装有供试品的样品管浸入杜瓦瓶的液氮中,在 液氮温度下,供试品吸附流经的混合气体中的吸附质,再移走杜瓦瓶使样品管离 开液氮,使供试品中的吸附质被脱附出来,在热导检测器产生信号得到脱附峰, 记录峰面积,根据单位体积吸附质所对应的峰面积大小,计算供试品对吸附质的 吸附量(*Va*),按 BET 方程作图并计算得到供试品的比表面积。

### 第二法 容量法

仪器装置 装置各部分如图 2 所示。

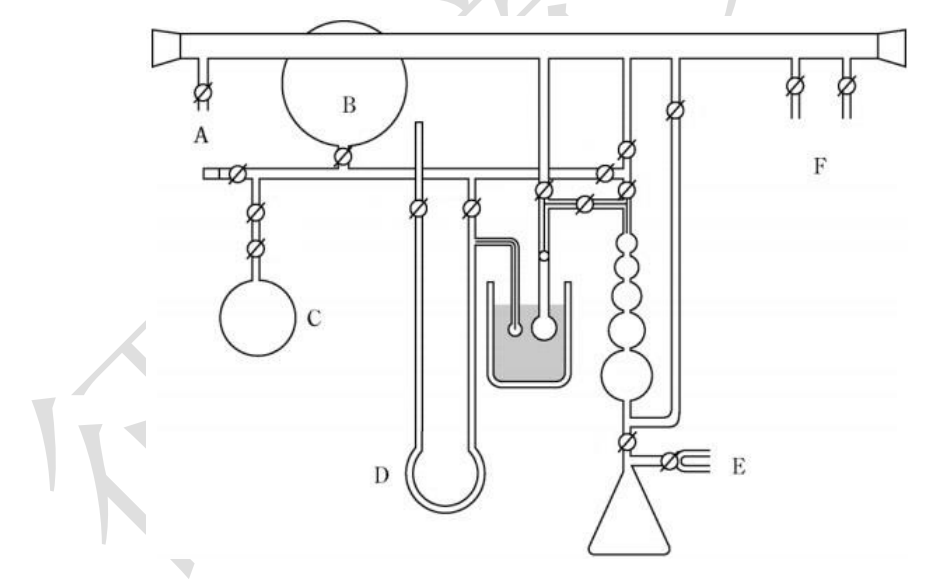

图 2 容量法装置示意图

A. 真空计;B. 氮气瓶;C. 氦气瓶;D. 气压计;E. 真空控制装置;F. 冷却圈和真空泵

吸附质进入已脱气的供试品表面空间可得到稳定的吸附平衡压力 *P*,容量法 常使用氮气作为吸附质。为避免产生热扩散干扰效应,本法仅使用纯度不小于 99.99%的纯吸附质而非混合气体。

测定法 取内壁干燥洁净的样品管,通入少量干燥的氮气后,加塞,称重; 开盖,在样品管中加入供试品适量,加塞,称重;将样品管置测量装置中,以较 低的抽气速率小心地抽真空,使样品管中的供试品处于较低的压力(通常在 2 Pa~10 Pa 之间) 并保持平稳。

将盛有液氮的杜瓦瓶置测量装置中,调节杜瓦瓶高度使样品管浸入液氮中。 在已抽真空至平稳低压的样品管中通入一定量不被吸附的气体(通常为氦气), 测定死体积。小心抽去测定死体积用的气体,再向样品管中通入一定量的吸附质, 测定供试品在一定*P*⁄*P*o值下对吸附质的吸附量(*Va*)。对于多点方式测定,可在 *P*⁄*P*o值 0.05~0.30 的范围内,由低至高在至少 3 个不同的*P*⁄*P*o值条件下测定供 试品中的吸附质吸附量(*Va*),按 BET 方程作图并计算得到供试品的比表面积。